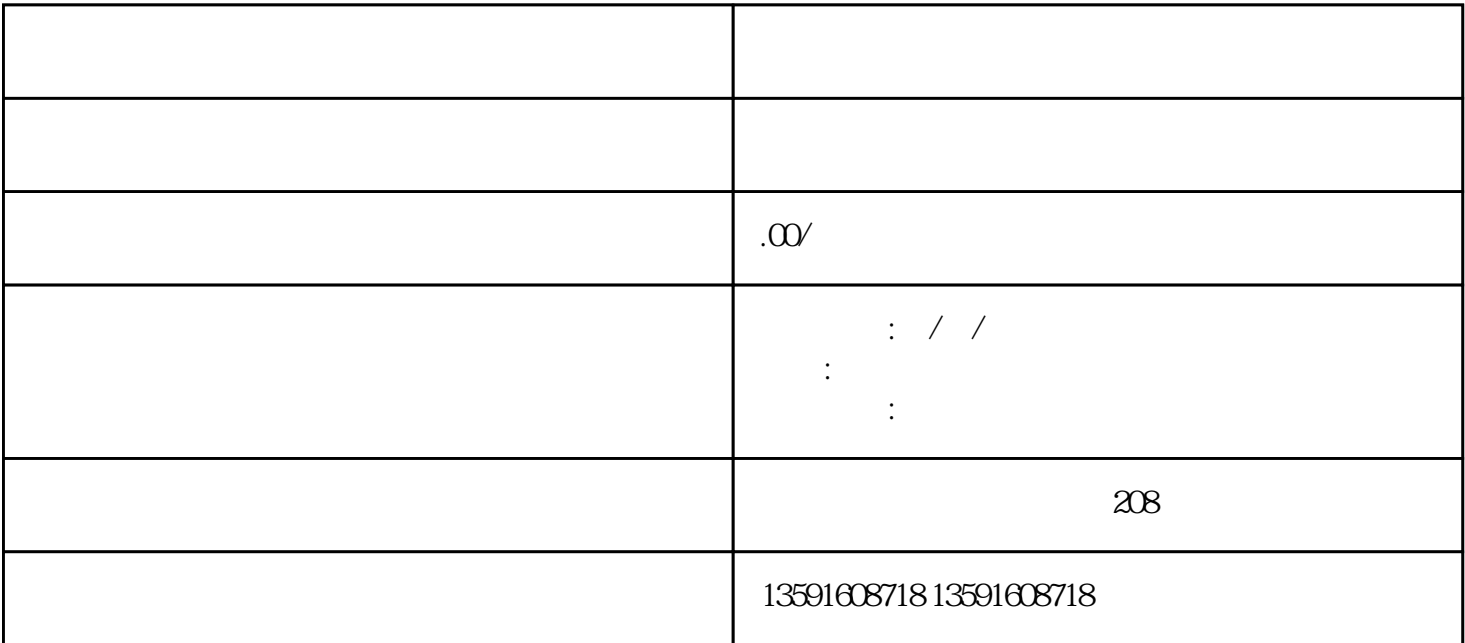

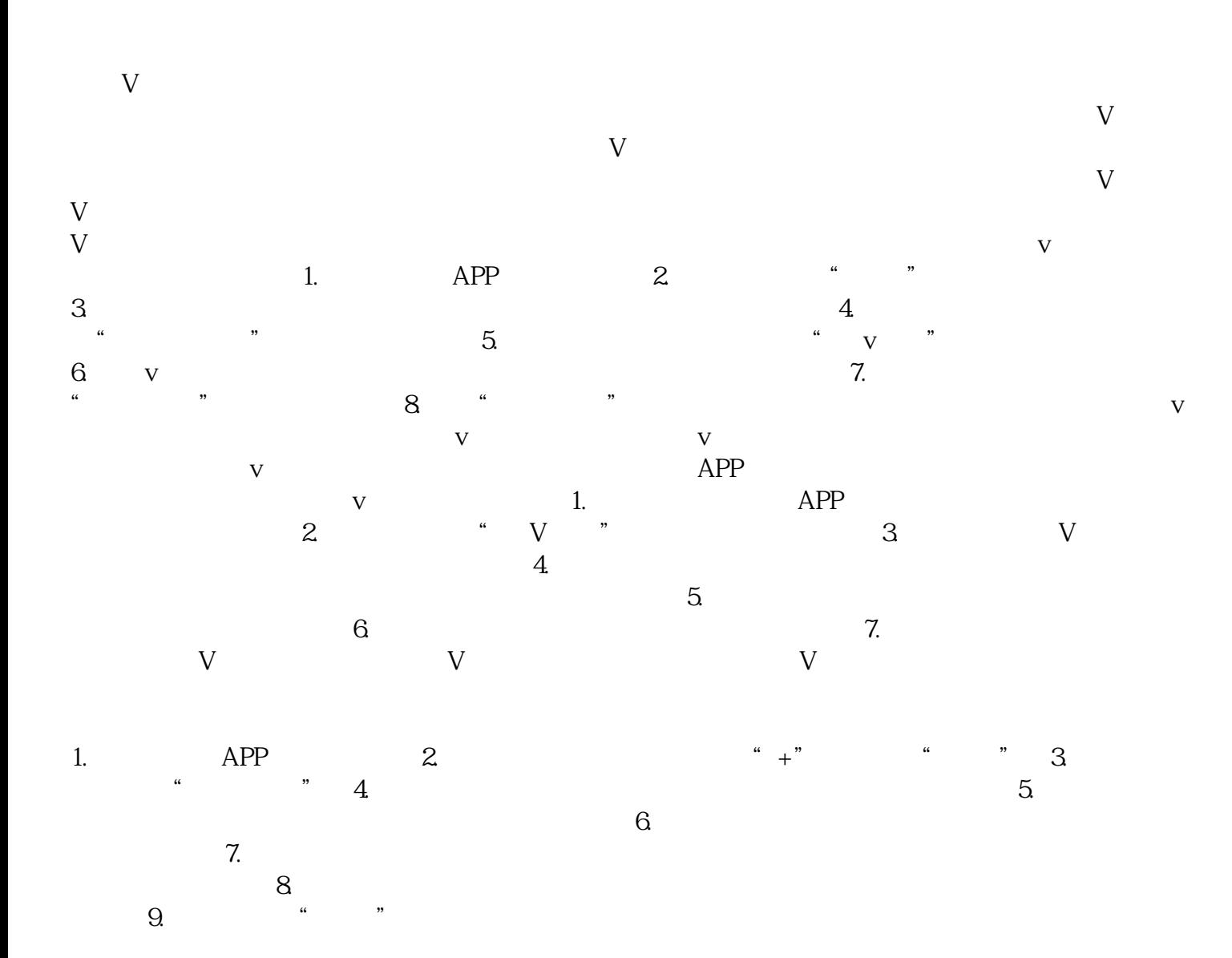

 $\nabla$